# **MCOURS.COM** Le N°1 du cours et exercices sur Internet

# Les Soldes Intermédiaires de Gestion (SIG)

La présentation comptable du compte de résultat doit être modifiée pour permettre l'analyse financière.

Il s'agit de reclasser les éléments pour faire apparaître les Soldes Intermédiaires de Gestion ou SIG. Les SIG donnent une vision étape par étape de la construction du résultat net.

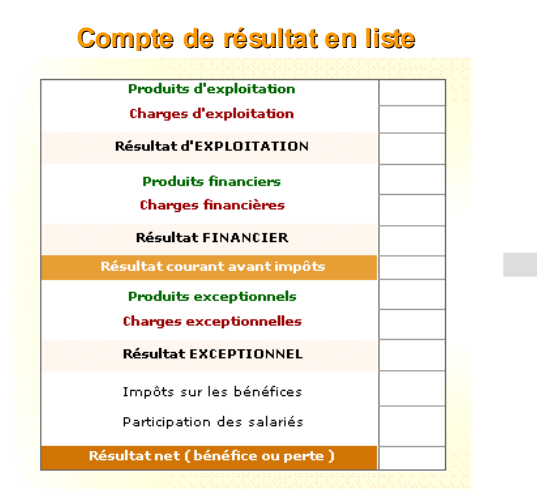

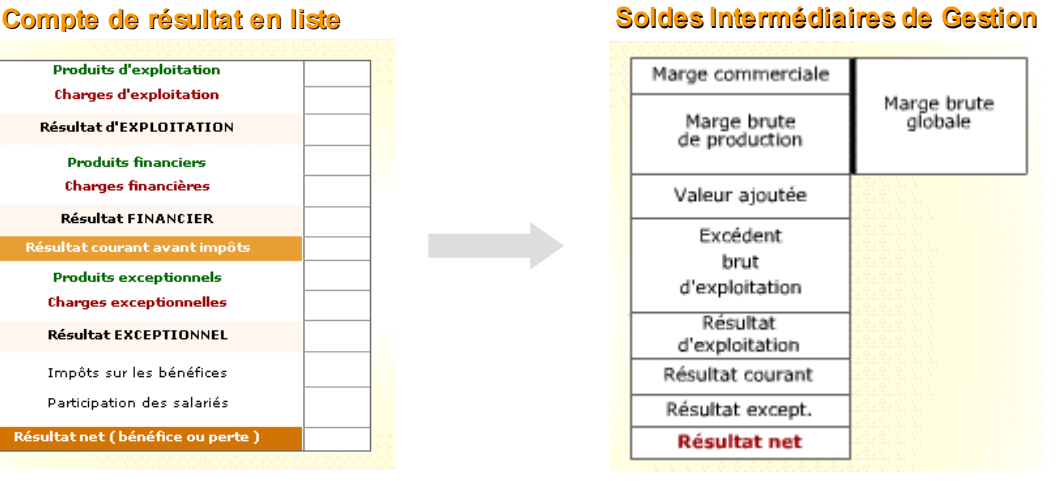

#### **Intérêt :**

Permettre la comparaison entre plusieurs entreprises, activité par activité.

### SIG : La marge brute globale

**La marge brute globale** est la somme de la marge commerciale et de la marge brute de production :

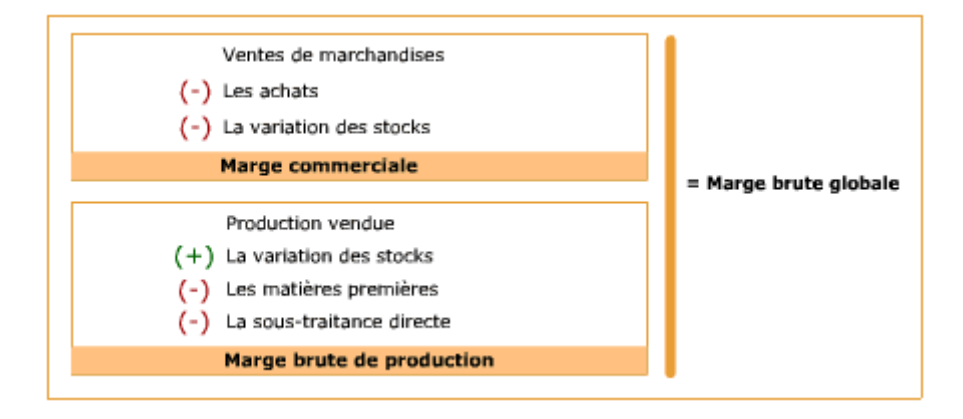

# SIG : La valeur ajoutée

**La valeur ajoutée** mesure le degré de transformation qu'une entreprise apporte à ses produits.

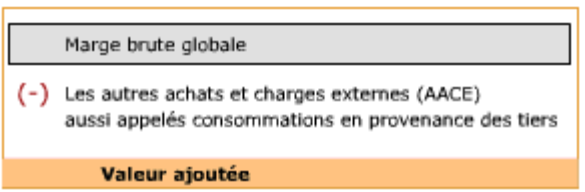

La somme des valeurs ajoutées de toutes les entreprises d'un pays donne son **PIB** (Produit Intérieur Brut).

# SIG : L'Excédent Brut d'Exploitation

**L'EBE est par excellence le résultat économique.**

**L'EBITDA** (Earnings Before Interest, Taxes, Depreciation and Amortization) correspond à l'EBE diminué de la participation des salariés aux fruits de l'expansion.

**L'Excédent Brut d'Exploitation ou EBE** n'est pas influencé par les politiques d'amortissement et de financement de l'entreprise ni par les produits et les charges à caractère exceptionnel.

A ce titre, c'est un bon indicateur des performances économiques de l'entreprise c'est-à-dire de l'utilisation qu'elle a fait de son "outil d'exploitation".

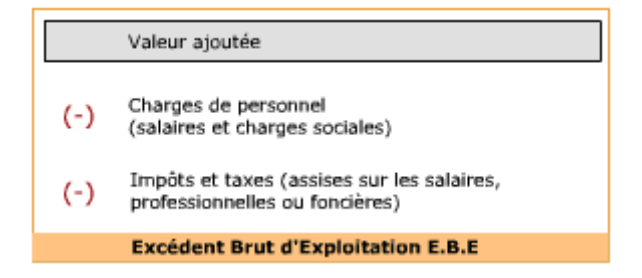

# SIG : Les différents résultats

#### **Le résultat d'exploitation :**

Il correspond à la performance de l'entreprise sans tenir compte de sa politique de financement.

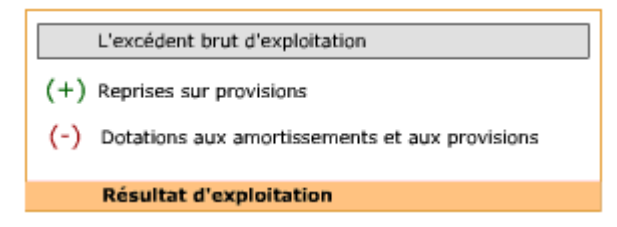

**L'EBIT** (Earnings Before Interest and Taxes) est l'équivalent du résultat d'exploitation diminué de la participation des salariés aux fruits de l'expansion.

#### **Le résultat courant :**

Il est très utilisé dans le cas d'évaluations d'entreprises car il est « dépollué » de tout ce qui est exceptionnel.

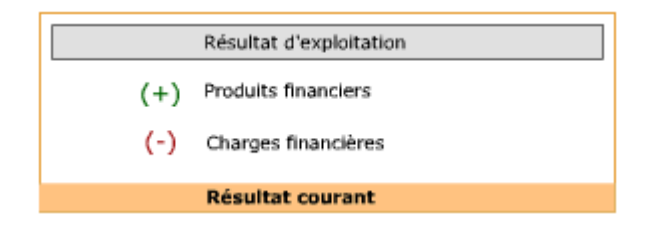

**Le résultat exceptionnel :**

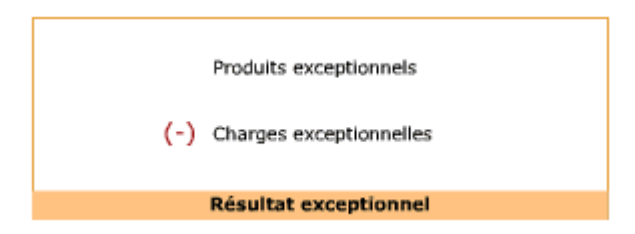

**Le résultat net :**

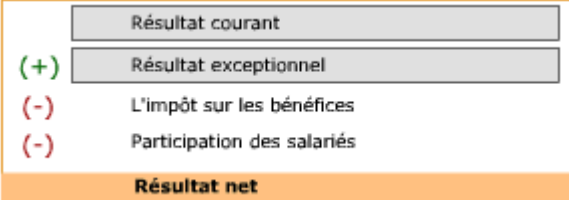

# Le N°1 du cours et exercices sur

#### La capacité d'autofinancement

**La capacité d'autofinancement (CAF)** mesure l'ensemble des ressources internes générées par l'entreprise. Elle constitue l'une des mesures de la performance financière de l'entreprise.

Il existe différentes méthodes de calcul de la CAF :

#### **La méthode soustractive** :

**CAF** = Produits encaissables **–** Charges décaissables

**La méthode additive**, la plus couramment utilisée :

**CAF** = Résultat net **+** Charges non décaissables (calculées) **–** Produits non encaissables

Soit :

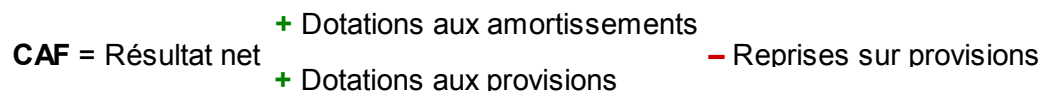

La CAF permet :

- Le remboursement des emprunts.
- Le financement des investissements,
- L'augmentation des capitaux propres,
- Le paiement des dividendes aux actionnaires.

La notion de capacité d'autofinancement est proche de celle d'autofinancement mais elle se distingue par les dividendes :

CAF **–** dividendes = **Autofinancement**

La CAF est très utilisée dans le cadre d'analyses financières notamment lors de prévisions sur les années futures. Elle permet d'anticiper les sources de financement générées par l'entreprise et par conséquent les besoins en ressources financières auprès de tiers.

#### Le retraitement des documents comptables

Le bilan et le compte de résultat doivent être retraités avant d'entamer une analyse financière afin de pouvoir comparer les performances de l'entreprise en interne et par rapport à ses concurrents sur son secteur.

#### Premier retraitement : le crédit-bail

**Le crédit-bail** est un mode de financement permettant à une entreprise d'utiliser une partie de ses immobilisations d'exploitation (constructions, matériels et autres actifs immobilisés) dans un système de **location** plutôt que d'achat, en contrepartie du paiement d'une redevance annuelle.

En fin de contrat, l'entreprise peut racheter l'immobilisation pour une valeur fixée contractuellement et généralement très faible.

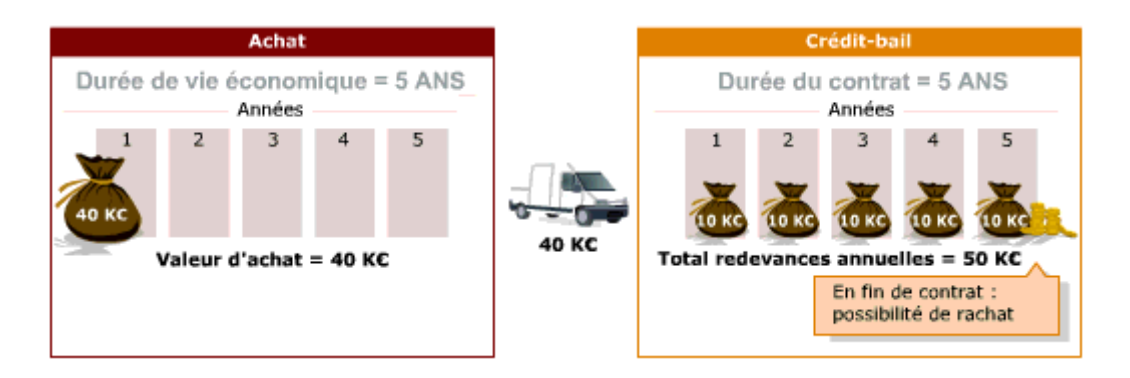

Il est utilisé par l'entreprise comme un moyen de financer des biens qui ne figurent pas au sein de son patrimoine mais qui peuvent néanmoins constituer un élément essentiel de son actif.

Le retraitement du crédit-bail consiste :

#### **Au niveau du compte de résultat :**

A décomposer le montant du crédit-bail en dotations aux amortissements et en charges financières.

#### **Au niveau du bilan :**

A enregistrer le crédit-bail en tant qu'immobilisations financées par des emprunts.

# Deuxième retraitement : les Effets Escomptés Non Echus (EENE)

Certaines entreprises ont pour habitude d'anticiper auprès d'une banque des effets, des factures ou des traites. Ces éléments disparaissent alors des créances-clients pour venir s'ajouter aux disponibilités.

Il s'agit d'un mode de financement propre à certaines entreprises.

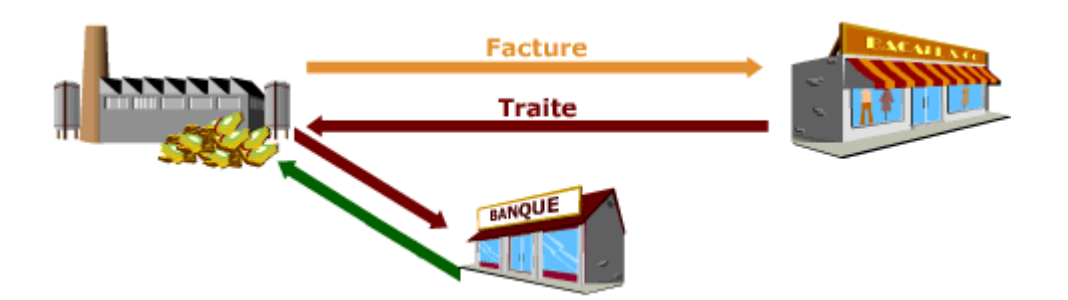

L'analyste financier doit pouvoir disposer d'informations comparables d'une entreprise à une autre, quels que soient les modes de financement qu'elles utilisent.

**Le retraitement des effets escomptés non échus consiste donc à les réintégrer dans le bilan :** en les ajoutant au montant des créances-clients et en les soustrayant au montant des disponibilités.

#### Troisième retraitement : le coût du personnel intérimaire

En comptabilité générale, le coût du personnel intérimaire est enregistré en charges externes.

En analyse financière, ce coût doit être considéré comme faisant partie de la rémunération du facteur travail c'est-à-dire comme des charges de personnel.

**Dans le compte de résultat**, il faut donc soustraire aux charges externes le montant correspondant au coût du personnel intérimaire pour l'ajouter au montant des frais de personnel. La valeur ajoutée augmente donc de ce montant. L'EBE et les SIG suivants restent inchangés.

#### Synthèse des retraitements au niveau des SIG

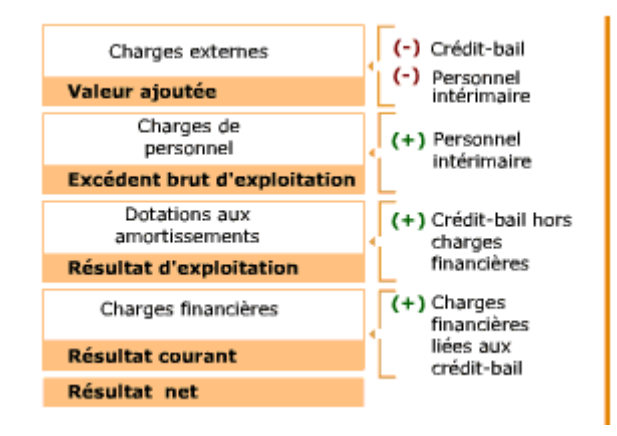

# Du bilan comptable au bilan financier

Le bilan comptable n'est pas propice à une analyse financière parce qu'il est trop détaillé et incomplet.

En plus des corrections à apporter sur le crédit-bail et les effets escomptés non échus, il faut procéder à des regroupements.

Le bilan financier ne contient plus que 8 rubriques contre plus de 60 lignes pour le bilan comptable.

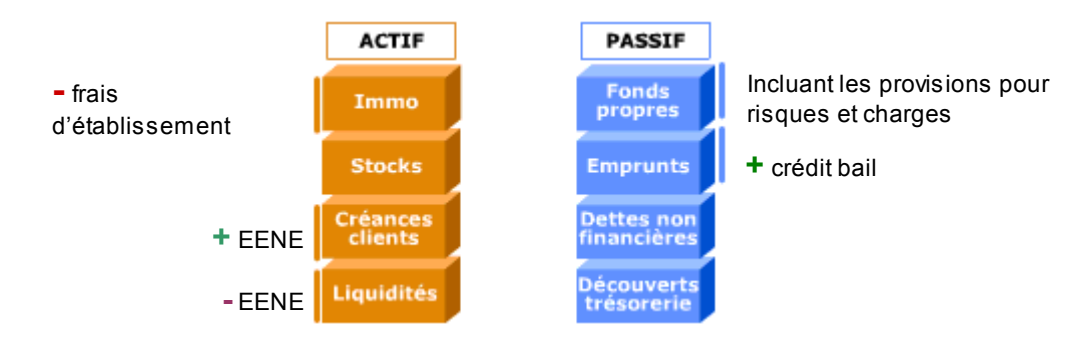

Il rend plus synthétique la présentation des éléments financiers et permet une comparaison plus aisée entre plusieurs entreprises.

Le bilan financier n'a pas toujours le même total que le bilan comptable : la diminution ou l'augmentation, la suppression ou l'ajout de certaines valeurs comptables modifient le total de l'actif et du passif.